$\overline{0611}$  PDF

https://www.100test.com/kao\_ti2020/136/2021\_2022\_06-11\_E9\_AB  $-98\_E6\_AO\_c97\_136978$ htm 06-11

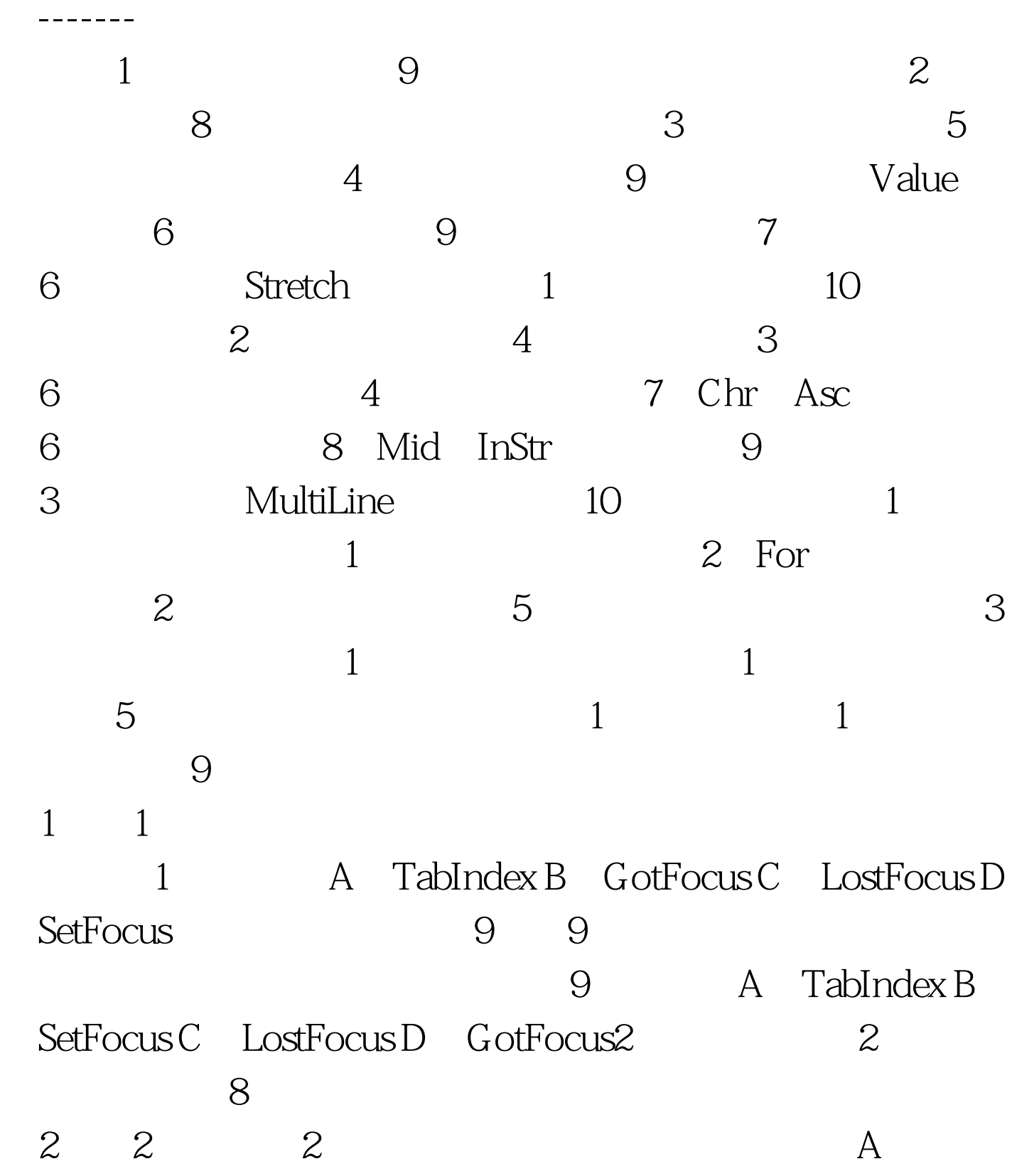

SmallChange B. Text C. Value D. Max 8  $8$  8  $\overline{\phantom{1}}$  A SmallChange B Text C Value D Max3 3  $5$  $3 \t3 \t3$ A. Output B. Append C. Input D. Random  $5\qquad 5\qquad 5$ A Output B Input C Append D Random4 4 9 value 4 4 Value 4 A True B 1 C O D False 9 9 Value 9 A OB 1 C True D)False5 6 \$9  $6$  6 Timer1 and the C<sub>5</sub>  $6A$ Timer1.InterVal=0.5B Timer1.Interval=500C Timer1.Interval=50D Timer1.Interval=5 9 9 timer1.Interval=900(Timer1 Timer ) 900 10 6 7 ested by the Stretch Stretch 7 7 Image  $\sim$  7 A AutoSize B. AutoRedraw C. Stretch D. Appearance 6 6 Image Stretch

A. True B. False C. 1 D.

 $0100T$ est www.100test.com